- 13 ISBN 9787121059124
- 10 ISBN 7121059126

出版时间:2008-3

页数:232

版权说明:本站所提供下载的PDF图书仅提供预览和简介以及在线试读,请支持正版图书。

## www.tushu111.com

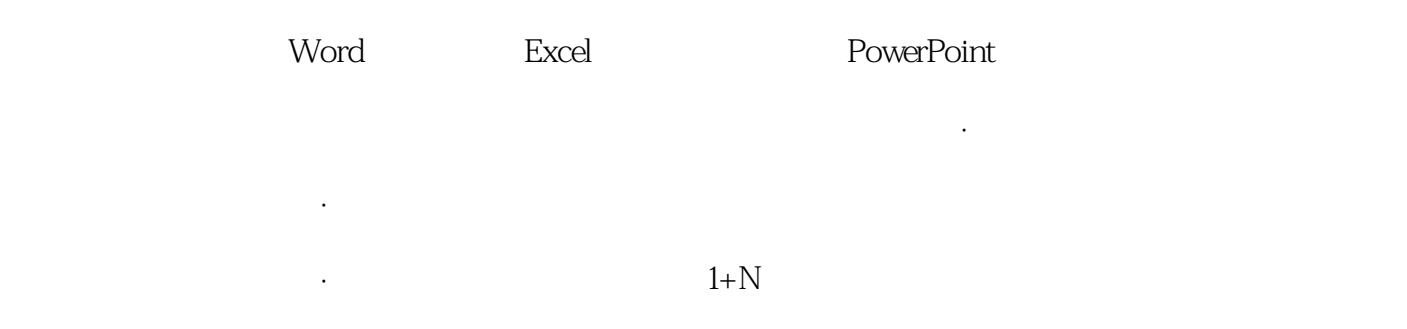

《新世纪电脑应用教程·网络化办公应用教程》面向广大商务办公用户,从电脑的基础知识入手,介

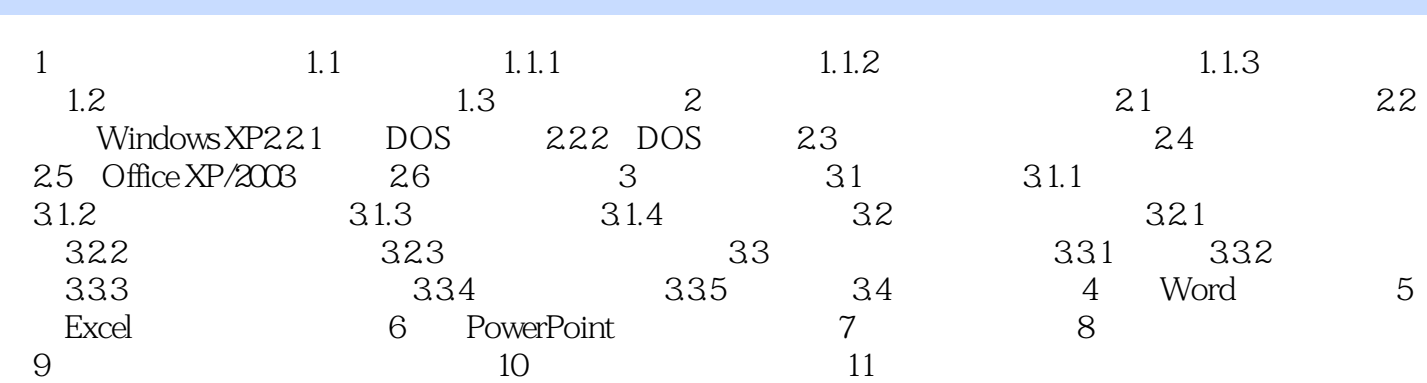

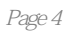

本站所提供下载的PDF图书仅提供预览和简介,请支持正版图书。

:www.tushu111.com